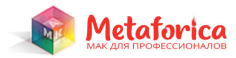

# TepaneBunuzeckue

## Анна Михайловна Чичина

семейный и клинический психолог, специалист по работе с психосоматикой кожных заболеваний, преподаватель практической психологии, член Международной Профессиональной Ассоциации Психологов, член Национальной Ассоциации Супервизоров, автор колод метафорических ассоциативных карт, автор методического пособия «Атлас чувств и эмоций», автор проекта «Метафорика».

# Терапевтические вопросы для работы со стрессом, страхом, тревогой

- Я в состоянии стресса/тревоги/страха.
- Я, когда не нахожусь в востоянии стресса/тревоги/страха.
- Что мне поможет контролировать свою тревогу/страх?
- Что мне поможет мыслить позитивно?
- Что мне поможет успокоиться?
- Ситуации, которые вызывают тревогу/страх/стресс?
- Как я переживаю стресс/страх/тревогу?
- Как я катастрофизирую ситуацию?
- Триггеры, которые актуализируют стресс/страх, тревогу.
- На какие свои ресурсы я могу опираться во время стресса/ страха/тревоги?
- Во что мне нужно верить в ситуации стресса/страха/тревоги?
- Что мне поможет восстановиться после пережитого?
- Как этот страх/стресс/тревога влияют на меня?
- Как этот страх/стресс/тревога влияют на качество моей жизни?
- Когда я переживаю страх/стресс/тревогу, как это влияет на то, как я себя веду?
- Когда я переживаю страх/стресс/тревогу, как это влияет на мои отношения с...?
- Шаги выхода из стресса (3-5 карт)
- Что усиливает страх/тревогу?
- Страхи/тревоги, которые у меня есть?
- Причины страха/тревоги.
- Что произойдёт, если случиться то, чего я боюсь?
- Какая ситуация в моей жизн вызывает наиболее сильные переживания?
- Мои отношения с моей тревогой/страхом?
- Что важного я не замечаю в своих отношениях со страхом/ тревогой?
- Вторичная выгода от страха/тревоги.

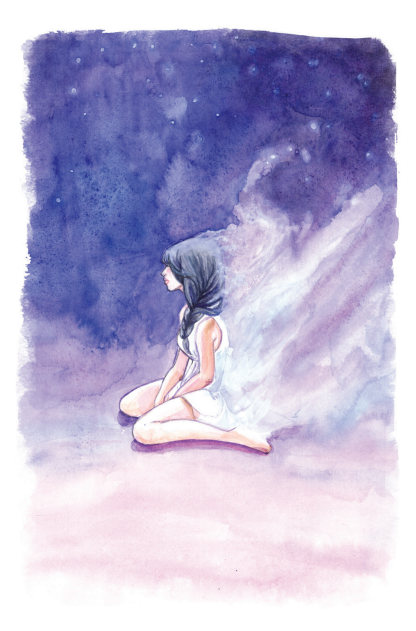

### Контакты

Сайт психолога Анны Чичиной **www.anna-chichina.ru**

E-mail **psy-anna-chichina@mail.ru**

Блог в инстаграм по психосоматике кожных заболеваний **https://www.instagram.com/psy\_anna\_chichina**

Блог в инстаграм «Метафорика» **https://www.instagram.com/metaforica\_ru**

Индивидуальный курс по работе с МАК **https://anna-chichina.ru/spec\_act/16**

Курс «Основы психологического консультирования. Как начать практиковать» **http://course.metaforica.ru/osnovi**

Курс по работе с МАК. «МАК БАЗА + ПРАКТИКА» **http://course.metaforica.ru/baza**

Сборник «Терапевтические вопросы на все случаи жизни для работы с МАК» **http://anna-chichina.ru/shopitem/11**

# Место для записей

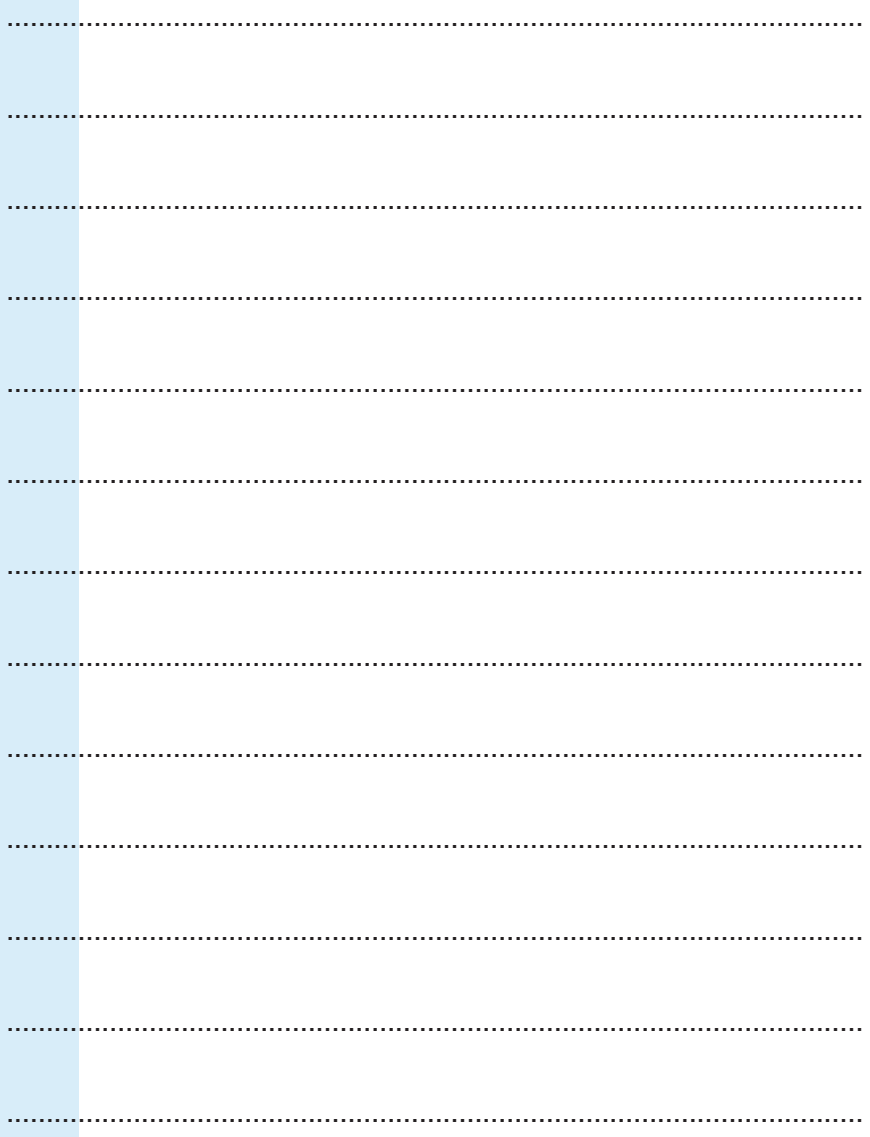

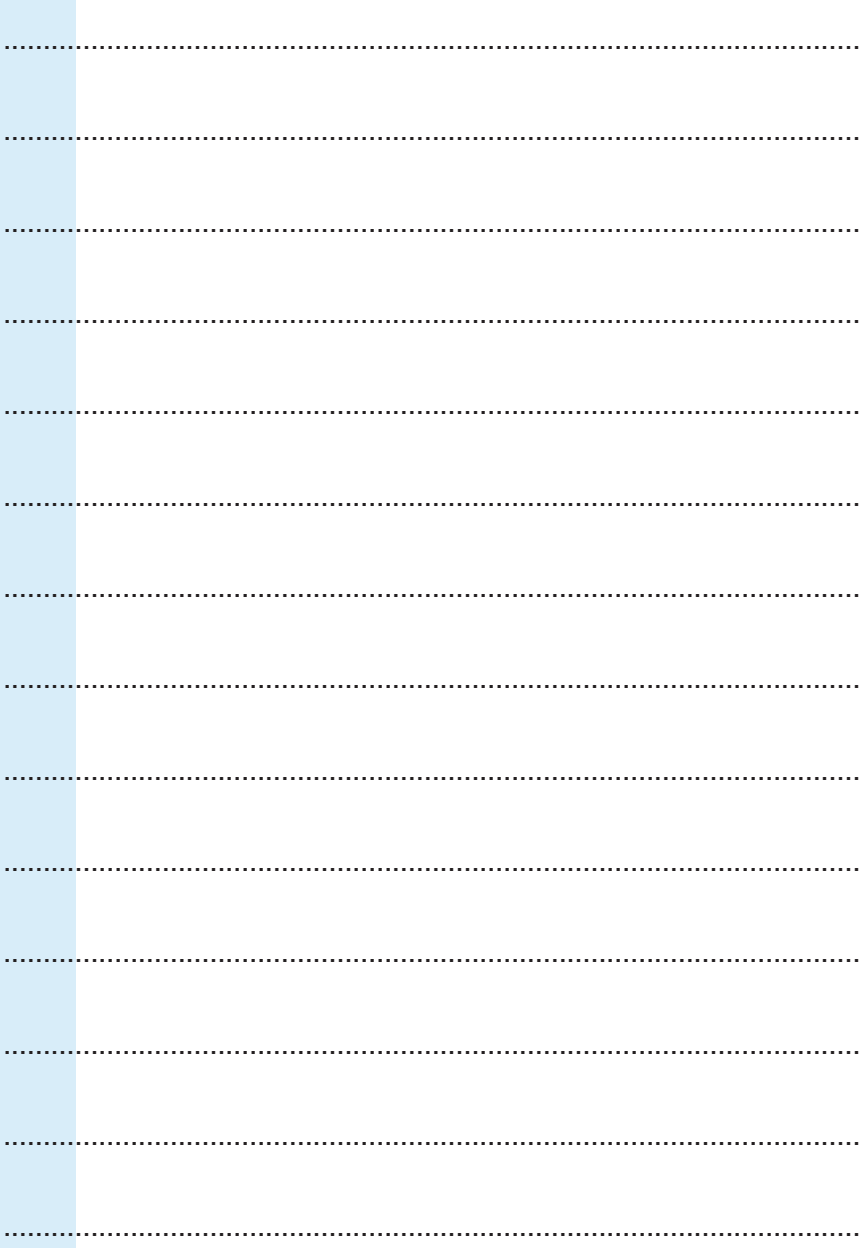